## REFORESTATION OF THE IMAGINATION

## **The holographic images in this installation can be activated through the iPads provided or by downloading the app to your own device.**

- **Download the free app** *Reforestation***; follow the prompts**
- **With the app open, point the camera at the tree-ring detail shown on the stumps**
- **Watch the hologram appear on your camera screen**

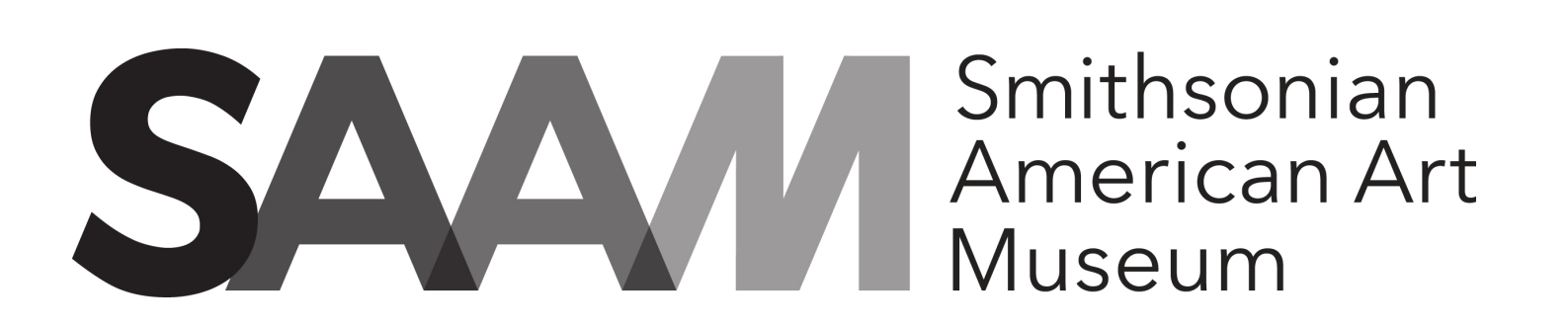

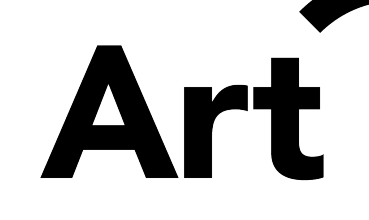

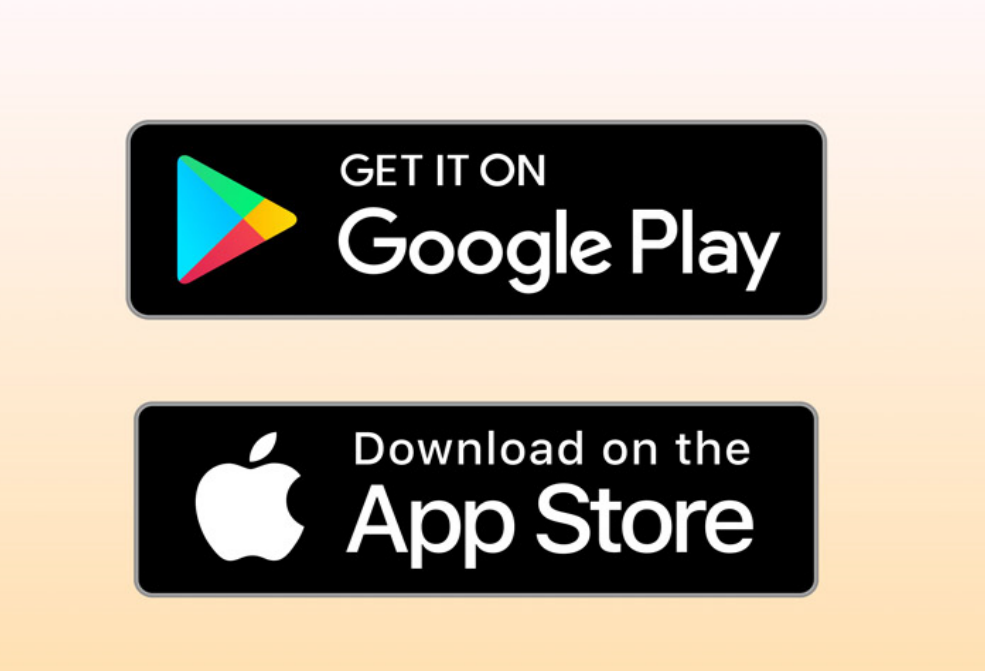

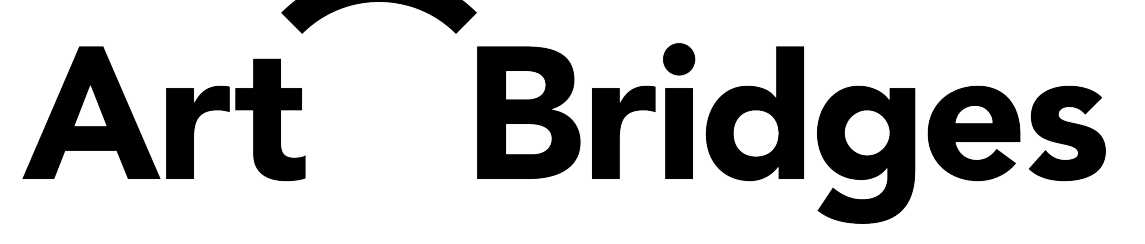

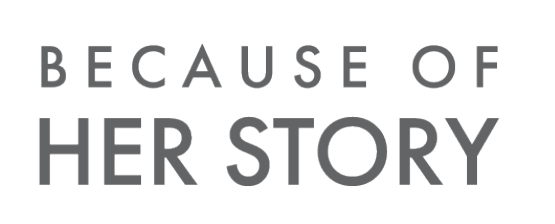

Smithsonian